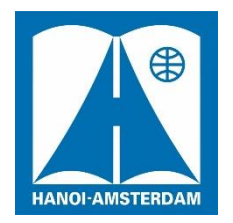

**TRƯỜNG THPT CHUYÊN HÀ NỘI – AMSTERDAM**

**\*\*\***

## **HƯỚNG DẪN ĐĂNG KÝ TRỰC TUYẾN TUYỂN SINH VÀO LỚP 6 NĂM HỌC 2023 – 2024**

## **I. Nộp hồ sơ**

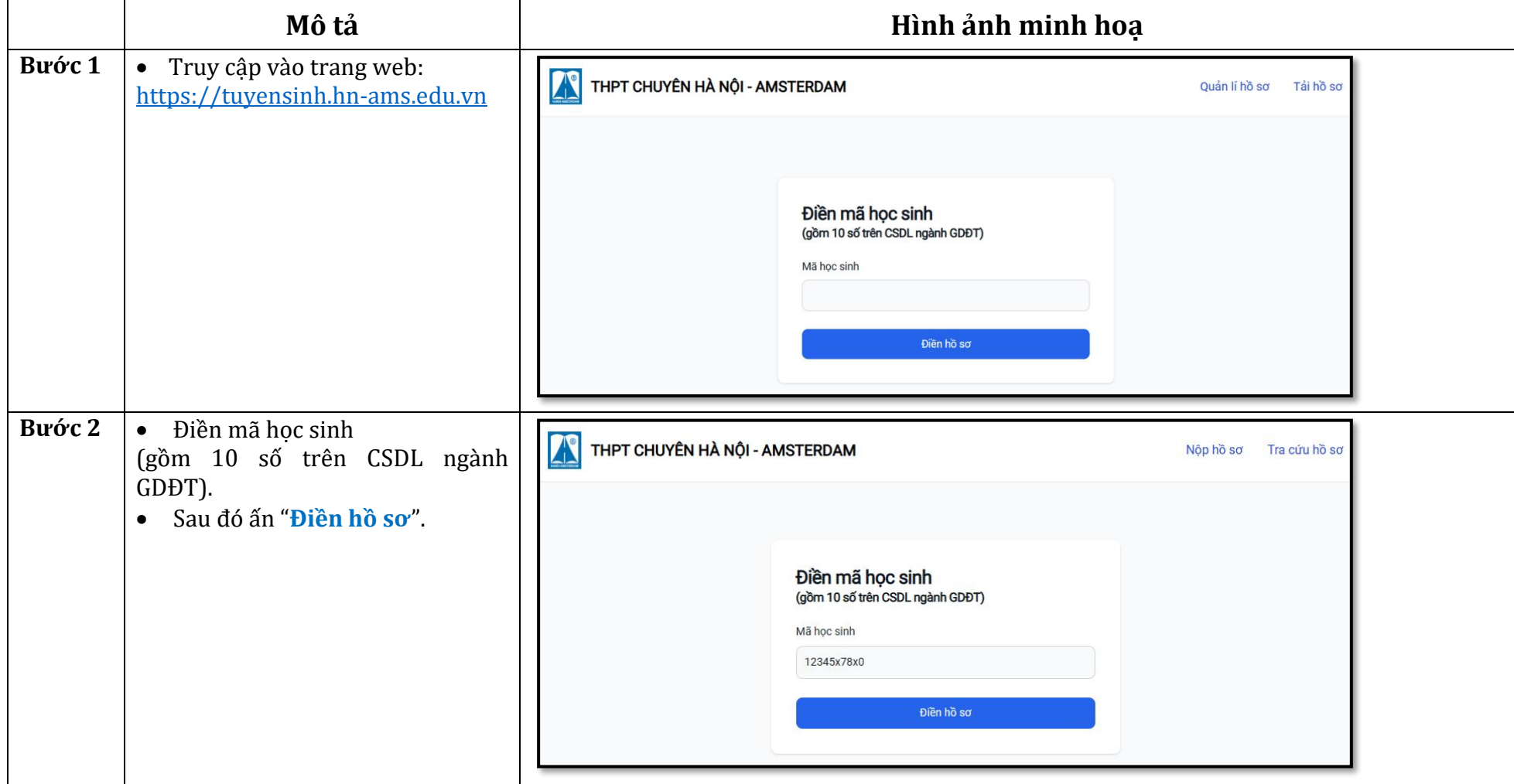

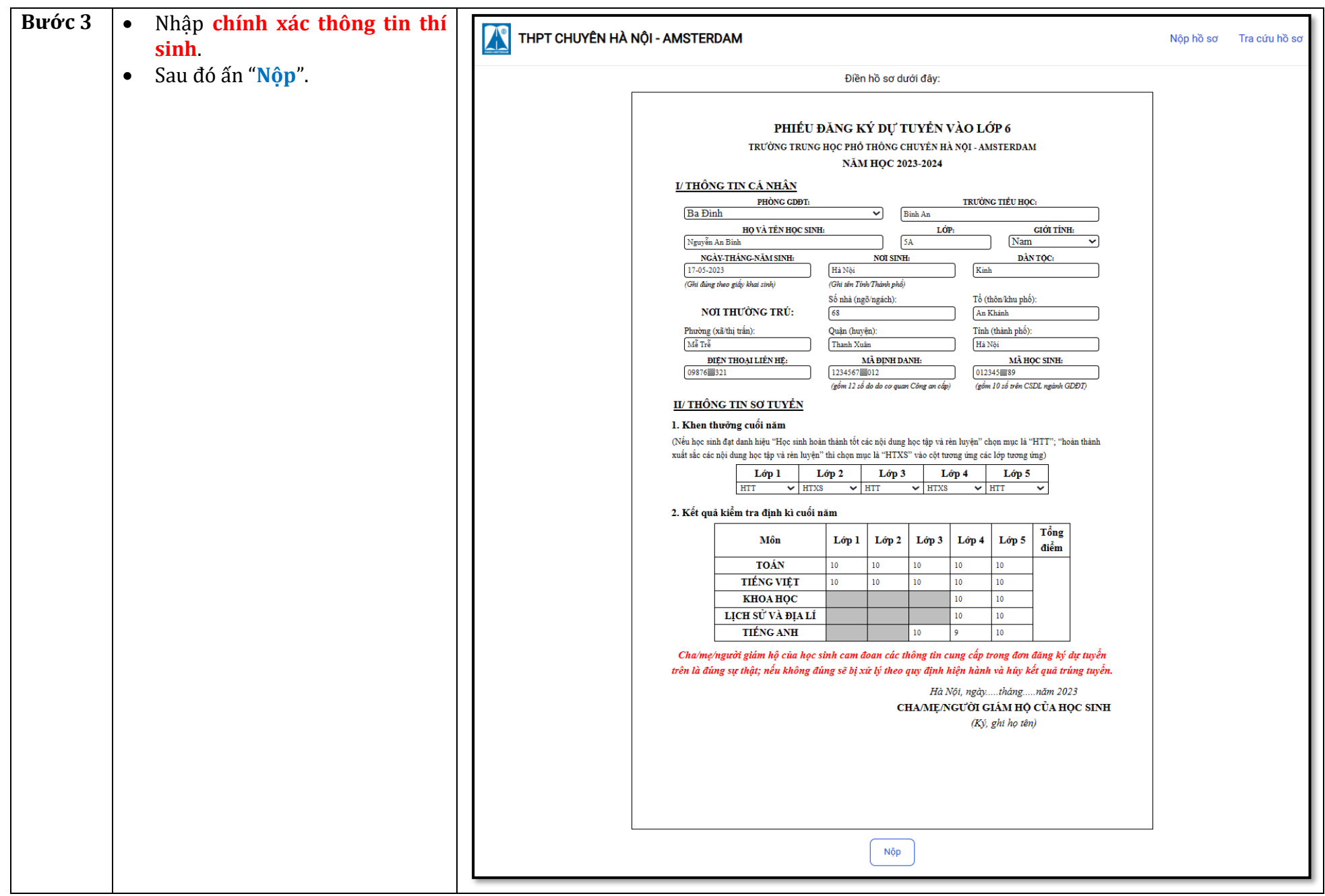

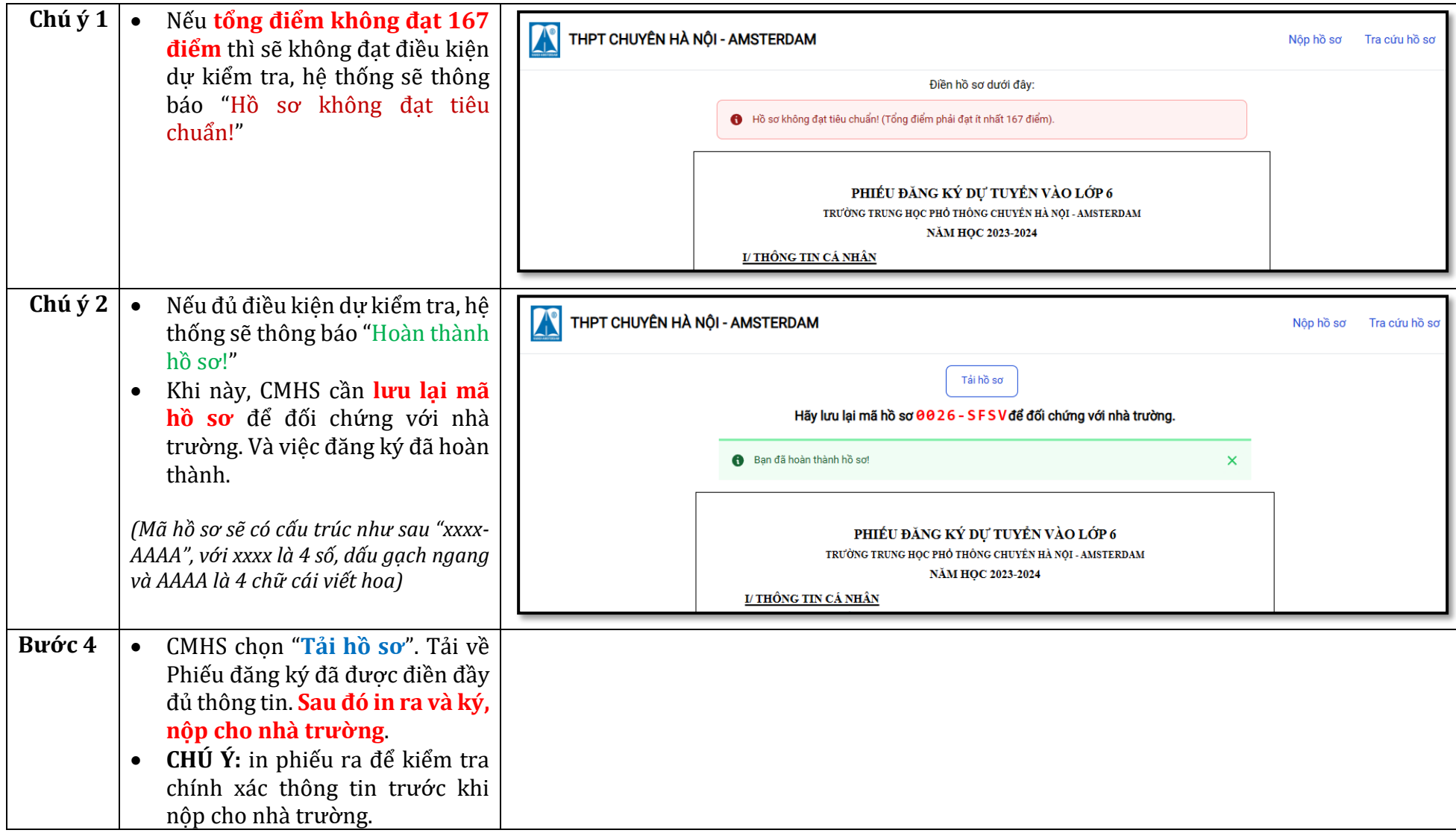

## **II.Tra cứu hồ sơ**

Khi đã đăng ký thành công hồ sơ. CMHS có thể tìm và xem lại hồ sơ đã nộp. Nếu có sai sót, CMHS điền lại hồ sơ mới và chú ý lưu lại mã hồ sơ mới được cấp.

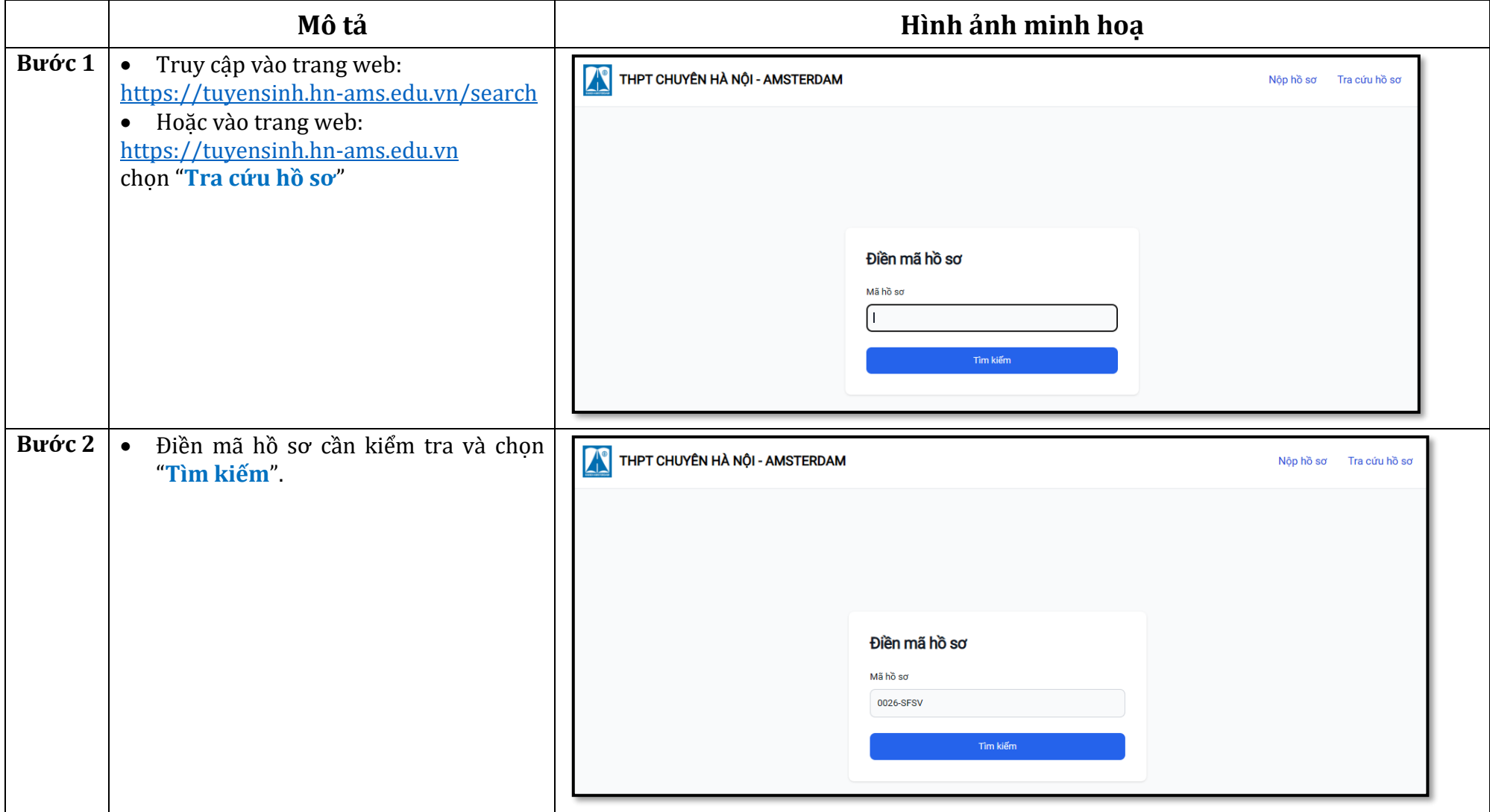

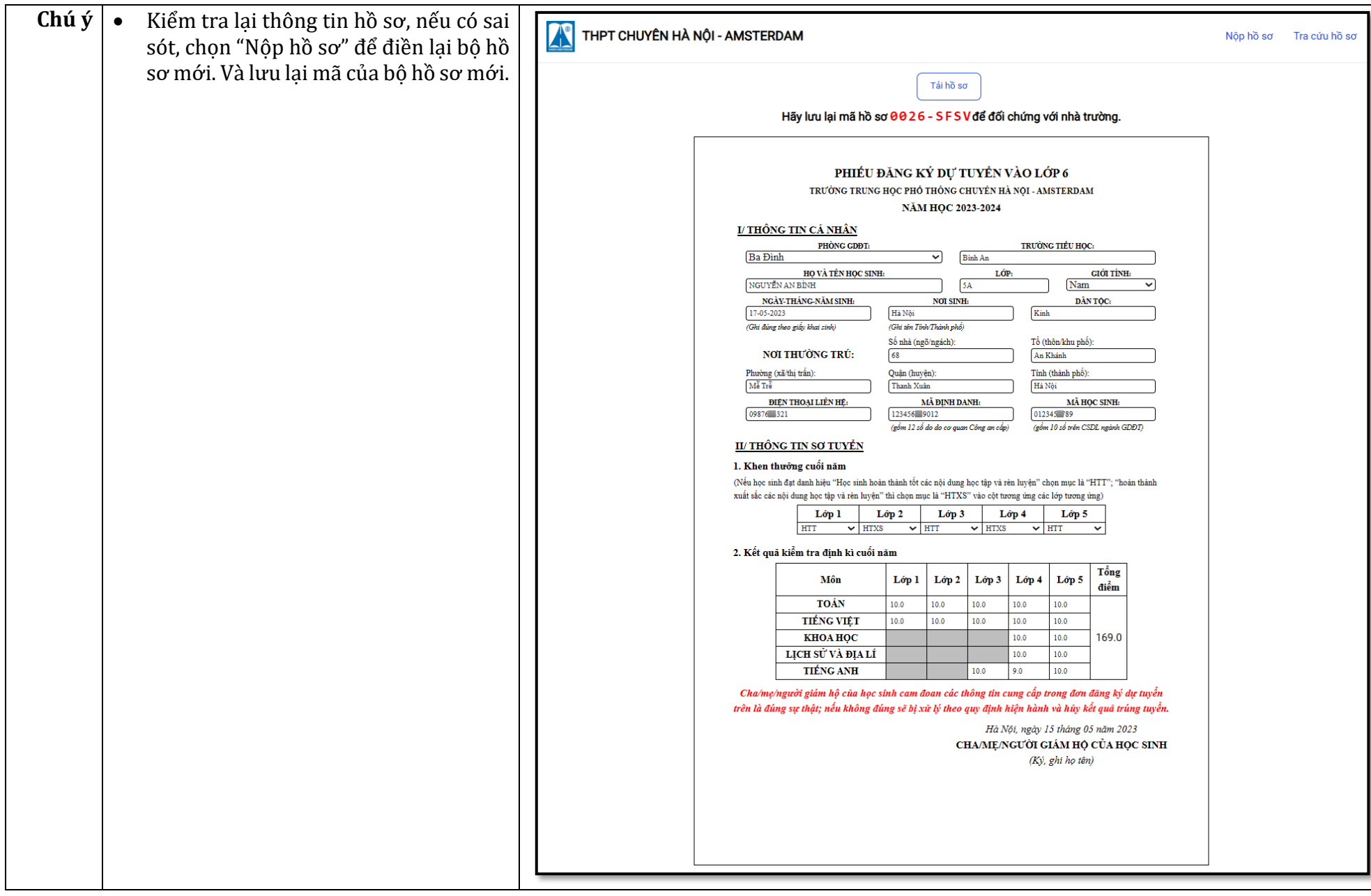